# **SIEMENS FIGURE - THE SIEMENS**

# - **PLC**

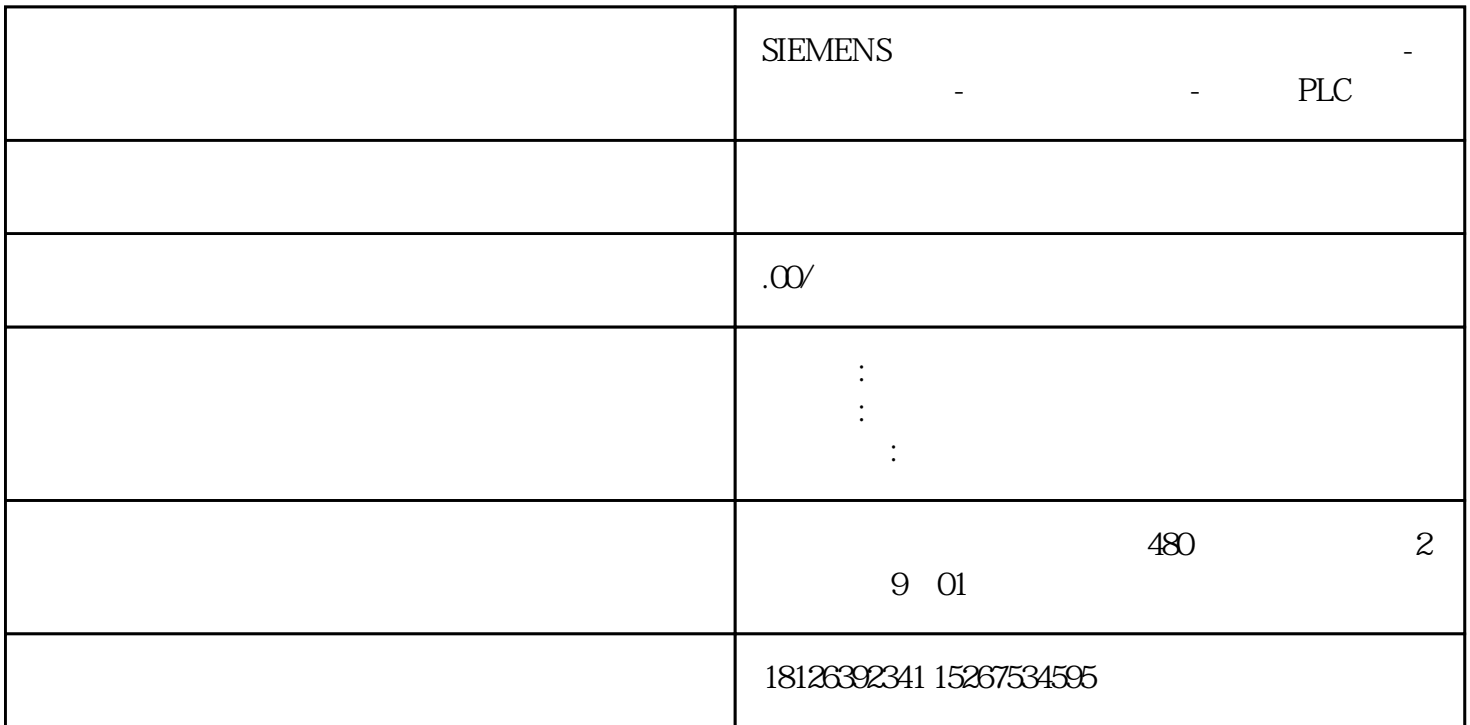

通常这些配方的参数数据存放在CPU工作存储器的DB块或M区,但是很多时候这些数据的数据量特别大

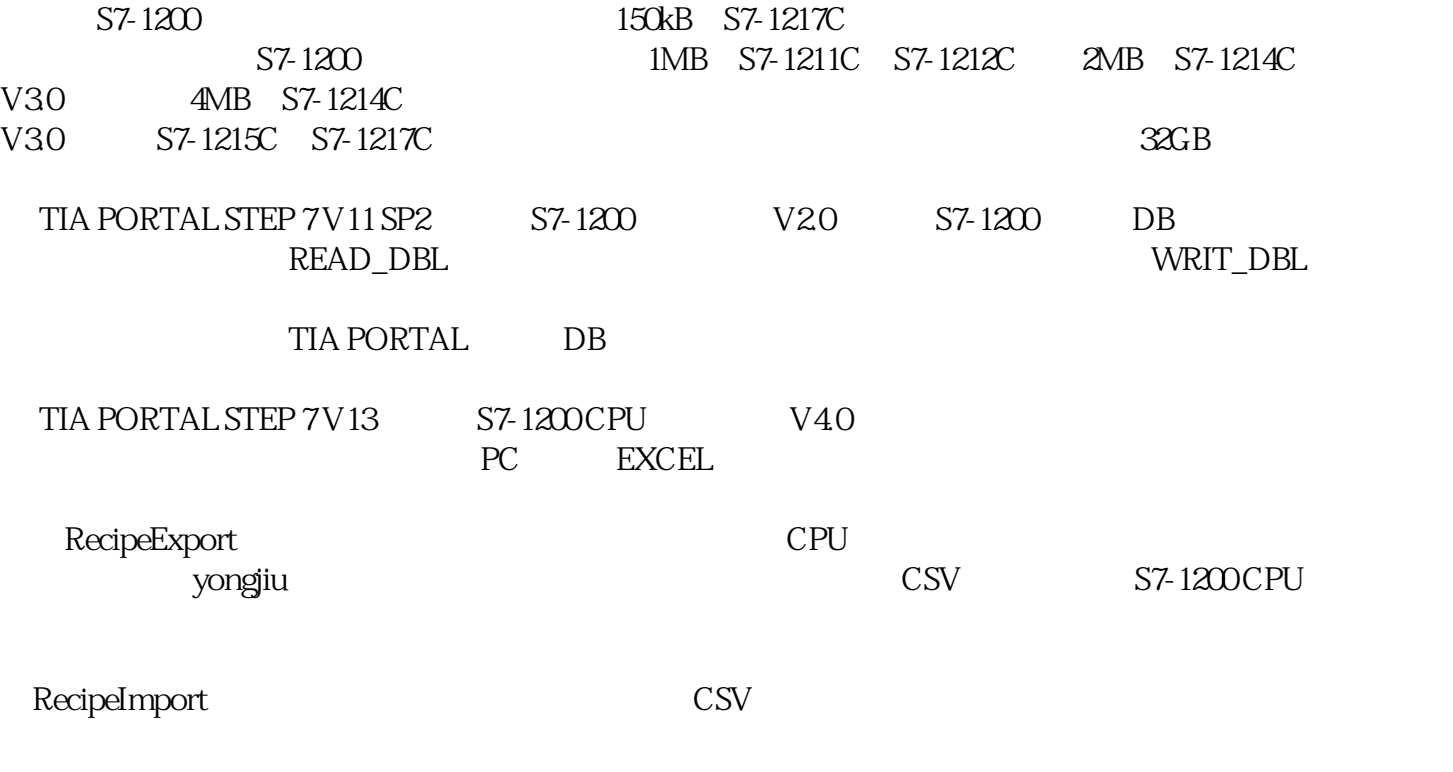

PLCSIM CPU

#### PART 02

 $\longrightarrow$  $\frac{1}{1}$ ▲ 图1.配方相关指令

### PART 03

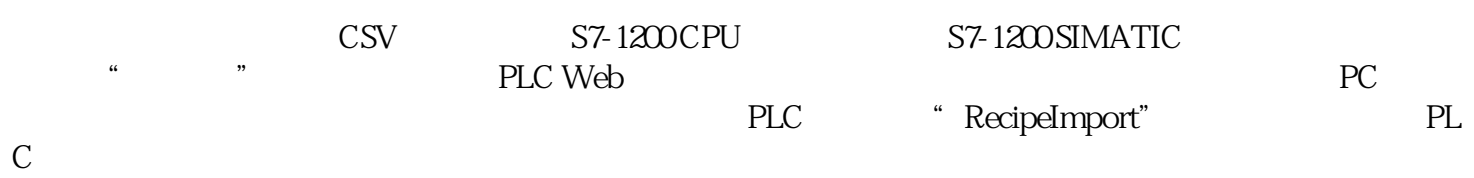

### PART 04

 $SIMATIC S7-1200$   $CPU$ and DB and CPU contracts control contracts  $CPU$ 

 $DB$  CPU

S7-1200

1.

Win 10 64bit Pro 1703

## TIA PORTAL V15 Update 4

Notepad++ V7.5.8

#### S7-1215C DC/DC/DC V4.2.3

#### 6ES7215-1AG40-0XB0

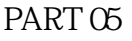

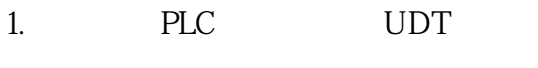

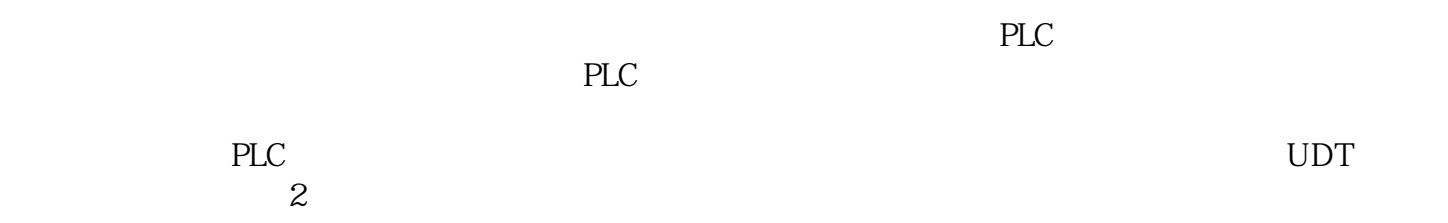

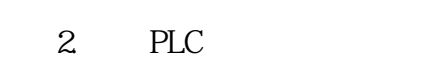

### 2. PLC

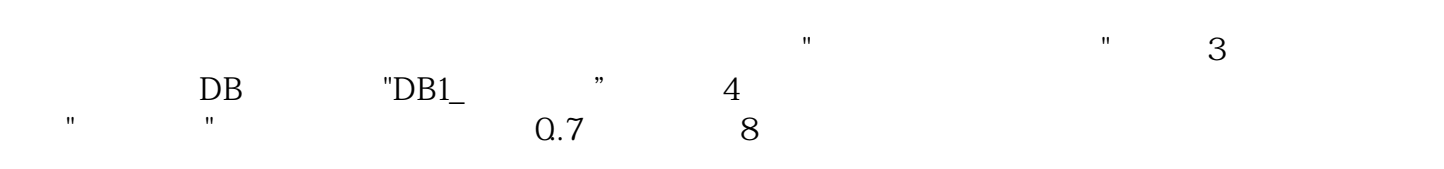

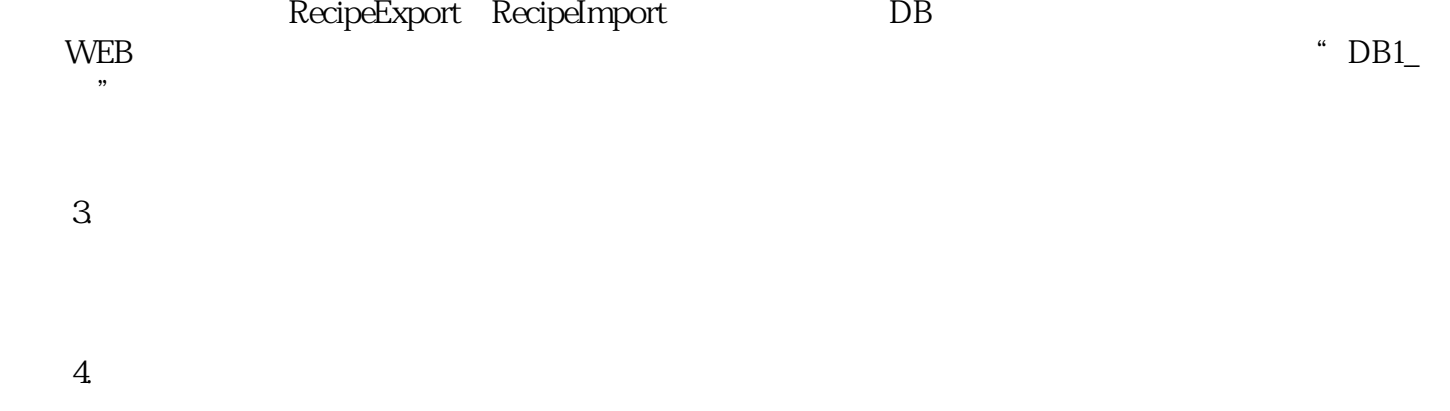

 $3 \sim$ DB, The READ\_DBL"  $\ldots$  WRIT\_DBL"